```
(4) Question 1. Consider DAC parameters. 
Part a) Accuracy 
Part b) Monotonic 
Part c) Resolution 
Part d) Precision 
(4) Question 2. Write C code that changes the baud rate to 1000 bits/sec. 
SCI0BD = 625; // n = 8000000/(800*16)
(5) Question 3. Use Ohm's Law, V = I^*R3V = R*5V/(10k+R) 30k+3R= R*5 
       30k = R*2R = 15k(6) Question 4. A measurement system has a range of 0 to 19.9 cm and a resolution of 0.1 cm. Only 1 byte is needed. 
Part a) Write assembly code that multiplies the position by 0.25 storing the result back into position. 
   ldaa location ;8-bit unsigned fixed point with 0.1 cm resolution 
   lsra ;divide by 2, unsigned 
   lsra ;divide by 2, unsigned 
   staa location 
Part b) Write assembly code that adds 2.0 cm to the variable storing the result back into position. 
   ldaa location ;8-bit unsigned fixed point with 0.1 cm resolution 
   adda #10 ;add 1.0 
   staa location 
(4) Question 5. Write a C function that transmits one character. 
void SCI0_OutChar(char data){ 
   while((SCI0SR1 & 0x80) == 0){}; // wait for TDRE 
   SCI0DRL = data; // send 
} 
(4) Question 6. R = (5-1-0.5V)/0.01A = 350 \Omega(4) Question 7. Draw stack pictures. Assume RegB = $55, RegX = $1234 and RegY = $5678. What is the value in RegXafter executing these instructions?
         pshb 
SP-> $55 
         stx 2,-sp 
SP-> $12 
       $34 
       $55 
         sty 1,sp-
SP-> $?? 
       $56 
       $78 
       $55 
        leas 2, sp $7855SP-> $78 
       $55 
         Pulx 
(6) Question 8. Rewrite the assembly subroutine removing the bug. 
calc TFR D,X 
      LDY 0,X 
      LDD #314 
      EMULS ;need signed 
      LDX #1000 
                                                                       PP0
                                                                                           +5
                                                                                              R
                                                                             7406
```
*EDIVS*  *TFR Y,D*   **RTS** 

**(2) Question 9.** Consider the result of executing the following two 9S12 assembly instructions.

```
 ldaa #156
```

```
 suba #-50
```
The carry (C) bit will be 1 because **156-206** does not fit in unsigned 8-bit The overflow (V) bit will be 0 because **-100- -50** does fit in signed 8-bit

**(4) Question 10.** These six events all occur during each output compare 7 interrupt.

C) 1,3,4,2,5,6

**(4) Question 11.** Remember to fetch all object code bytes and push the return address on the stack.

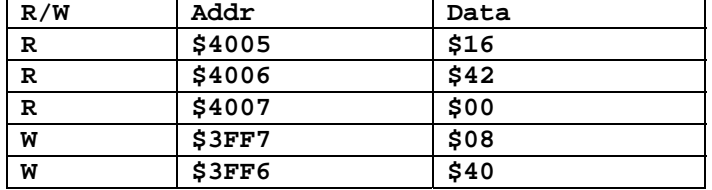

**(4) Question 12.** The 10-bit frame = start,1,0,0,1,1,1,0,1,stop. The data is \$B9

**(24) Question 13.** In this problem you must use a C data structure that stores this Moore FSM.

**Part a)** Show the C code that defines a linked structure for this FSM.

```
const struct State{
```

```
 unsigned char out; // 1 means on, 0 means off 
 unsigned short threshold; // 0.1 F fixed point 
 const struct State *next[2]; 
}; 
typedef const struct State StateType; 
typedef StateType * StatePtr; 
#define On &Machine[0] 
#define Off & Machine[1] 
StateType Machine[2]={ 
   {0,700,{Off,On}}, // less than 70 means go to Off 
   {1,680,{Off,On}} // less than 68 means go to Off 
};
```
**Part b)** Write the main that calls **ADC Init**, initializes the FSM, sets up the OC0, and enables. **StatePtr Pt;** 

```
void main(void){ 
   ADC_Init(); 
  DDRT |= 0x01; // PT0 output to AC 
   Pt = Off; // initial state 
   TIOS |= 0x02; // activate TC1 as output compare 
   TSCR1 = 0x80; // Enable TCNT, 8MHz 
                   TSCR2 = 0x07; // divide by 128, TCNT is 62.5 kHz 
   TIE |= 0x02; // arm OC1 
   TC1 = TCNT+50; // first interrupt right away 
asm cli // enable interrupts 
  for(j;)}};
} 
Part c) Write a C function that samples ADC channel 1 using busy-wait synchronization.
unsigned short ADC_In(void){ 
   ATD0CTL5 = 0x81; // start sequence 
  while((ATD0STAT0&0x80)==0){}; // wait for SCF 
   return ATD0DR0; 
} 
Part d) Write the output compare ISR in C that implements the FSM. 
interrupt 9 void TC0han(void){ unsigned short input; 
   input = ADC_In(); // Temperature in 0.1F 
   if(input < Pt->threshold){
```
 **Pt = Pt->next[0]; // Next state if input less than threshold** 

 **} else{ Pt = Pt->next[1]; // Next state if input greater than threshold } PTT = Pt->out; // Output depends on the current state TC1 = TC1+6250; // every 100ms TFLG1 = 0x02; // acknowledge OC1 } (10) Question 14.** *Reg X stack frame* Part a) Saves Register X, establishes the stack frame, and allocates the locals.  **pshx tsx leas -6,sp**  Part b) Draw a stack picture. Part c) Show the symbolic binding **left set -6 center set -4 right set -2** Part d) Show code that implements **center=100;** using *Reg X stack frame*. **movw #100,center,x**  Part e) Show the assembly code that deallocates the local variables, and restores Reg X.  **leas 6,sp pshx rts (15) Question 15.** Implement in assembly language a FIFO queue **Part a)** Write an assembly subroutine to initialize the FIFO. **Fifo\_Init clr Size rts**  Part b) Write an assembly subroutine that puts one 16-bit element into the FIFO **Fifo\_Put tfr d,y ldaa Size ;0,1,2 cmpa #2 beq full lsla ;Reg A is 0 or 2 ldx #Buf sty A,X inc Size ldd #0 ;success bra pdone full ldd #1 ;full error pdone rts Part c)** Write an assembly subroutine that gets one 16-bit element from the FIFO. **Fifo\_Get tst Size ;0,1,2 beq empty ldd Buf ;get oldest std 0,X ;return by reference dec Size movw Buf+2,Buf ;shift data ldd #0 ;success bra gdone empty ldd #1 ;empty error gdone rts center X-4 right X-2** oldX return addr  $SP \rightarrow$  $X \rightarrow$ **left X-6**